# **Peramalan Curah Hujan di Stasiun Meteorologi Klimatologi Geofisika di Jawa Tengah Menggunakan GSTAR Kalman Filter**

Oleh: Muhammad Hali Mukron Univeristas Muhammadiyah Semarang

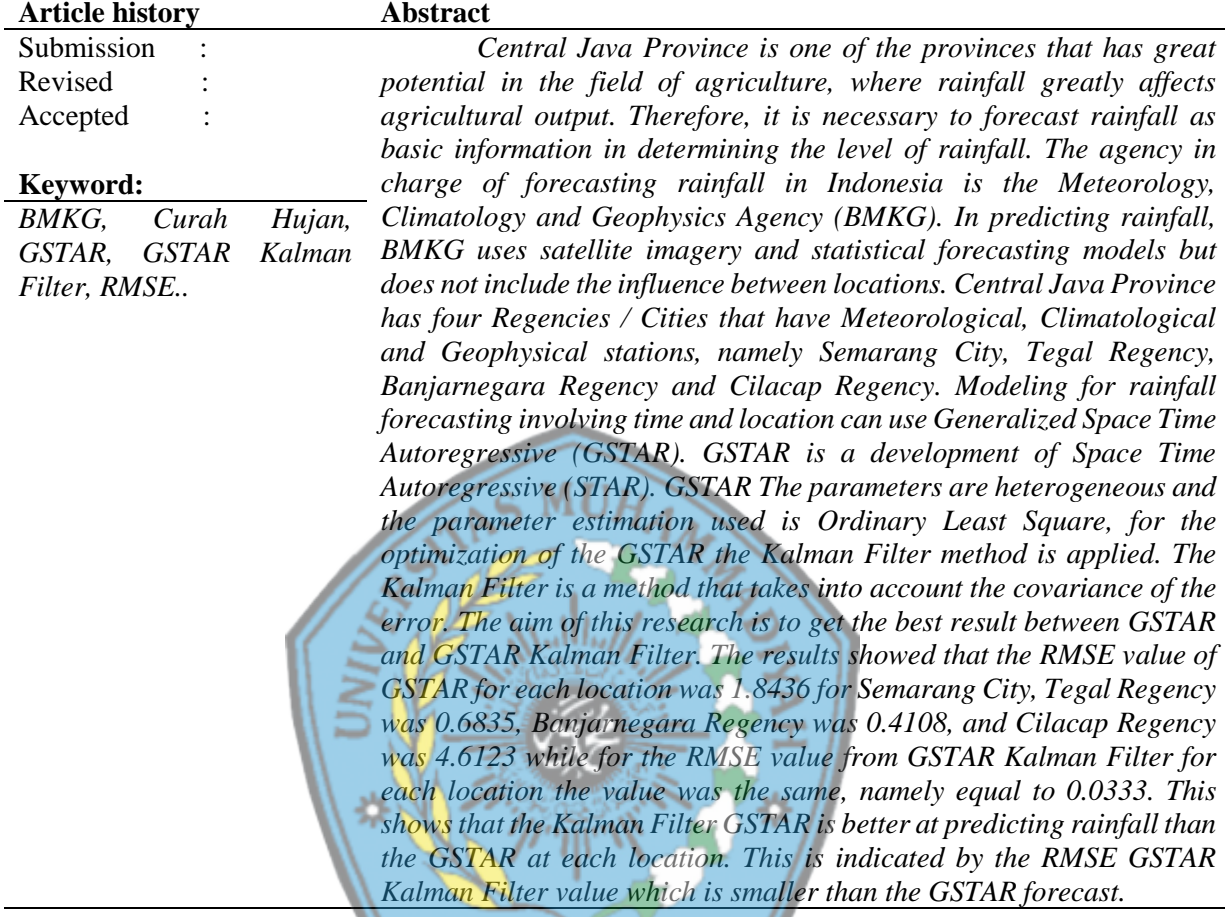

# **PENDAHULUAN**

Provinsi Jawa Tengah merupakan Provinsi dengan tingkat produksi beras tertinggi se-Indonesia pada tahun 2019. Untuk menstabilkan dan meningkatkan produksi beras di Jawa Tengah salah satunya dengan melakukan peramalan terhadap faktor-faktor yang bisa mempengaruhi hasil panen. Salah satu faktor yang mempengaruhi hasil panen adalah perubahan iklim. Perubahan iklim adalah berubahnya kondisi fisik atmosfer bumi antara lain suhu dan distribusi curah hujan yang membawa dampak luas terhadap berbagai sektor kehidupan manusia (Kementerian Lingkungan Hidup, 2001). Salah satu unsur

SEMARAN yang terkena dampak perubahan iklim adalah curah hujan.

> Perubahan pola curah hujan dapat mempengaruhi keberhasilan pertanian dan produktivitas pertanian. Curah hujan menunjang ketersediaan air yang dibutuhkan untuk pertumbuhan tanaman dan mempengaruhi kemunculan hama serta penyakit tanaman. Maka dari itu diperlukan upaya dengan membuat model peramalan curah hujan. Lembaga yang bertugas untuk melakukan peramalan curah hujan di Indonesia adalah Badan Meteorologi Klimatologi dan Geofisika (BMKG). Dalam meramalkan curah hujan BMKG menggunakan citra satelit dan model peramalan secara statistika. Model statistika

yang digunakan adalah model yang bersifat linier, harus memenuhi asumsi, dan juga belum memasukkan pengaruh antar lokasi.

Di Jawa Tengah sendiri di setiap Kabupaten/Kota ada alat-alat sendiri untuk mendeteksi curah hujan. Selain itu, di Jawa Tengah juga memiliki empat kabupaten/kota yang memiliki stasiun Meteorologi, Klimatologi dan Geofisika, yang pertama Stasiun Meteorologi Tunggul Wulung yang berada di Kabupaten Cilacap, yang kedua Stasiun Geofisika Banjarnegara yang berada di Kabupaten Banjarnegara, ketiga Stasium Meteorologi Tegal yang berada di Kabupaten Tegal, dan yang keempat berada di Kota Semarang yaitu Stasiun Klimatologi Semarang.

Selama ini metode yang umum digunakan untuk melakukan peramalan curah hujan adalah ARIMA. Metode tersebut hanya memperhatikan nilai data secara historis, belum memperhatikan unsur spasial. Seiring berjalannya waktu, mulai berkembang metode-metode dalam *time series* yang memperhatikan unsur spasial, salah satunya yaitu *Space Time Autoregressive* (STAR). Metode STAR merupakan metode dengan pendekatan *spatio temporal* dengan mengasumsikan bahwa *parameter space* pada setiap lokasi masih bersifat *homogen* sehingga dianggap belum memiliki tingkat akurasi yang cukup baik. Kemudian dilakukan pengembangan metode STAR menjadi *Generalized Space Time Autoregressive* (GSTAR) yang *parameter space*-nya berbeda pada lokasi lokasi yang bersifat *heterogen* (Borovkova *et all*,2008). Metode GSTAR merupakan pemodelan time series yang digunakan untuk mengatasi data deret waktu dan lokasi. Ketergantungan antar lokasi dalam model ruang waktu diidentifikasikan dalam pembobot lokasi (Jessica Rahma Prillantika, 2017). Setelah memperoleh model GSTAR diterapkan metode Kalman Filter untuk perbaikan nilai *Root Mean Square Error* (RMSE) yang sudah diperoleh dari model GSTAR.

Kalman Filter merupakan salah satu metode yang dikembangkan pertama kali oleh R.E Kalman (1960). Metode ini dapat digunakan untuk menyatakan suatu model runtun waktu yang ditampilkan dalam bentuk linier *state space* (Brockwell and Davis, 1991). Selain itu, menurut Meinhold dan Singpurwala (1983), model, teknik, dan notasi dari Kalman Filter hampir sama dengan model regresi linier dan analisis runtun waktu. Perbedaannya terletak pada sifat rekursif yang ada pada Kalman Filter (Welch and Gary, 2001). Kalman Filter juga memiliki beberapa keunggulan dibandingkan dengan metode lain seperti proses estimasi menggunakan bentuk dari kontrol umpan balik (rekursif) yang dapat memperkecil nilai *Mean Square Error* (MSE) dan *noise* (Tresnawati. R., dkk, 2010). Yang kedua dapat terus diperbaharui dengan data terbaru sehingga nilai prediksi selalu *update* (Welch and Gary, 2001). Dan terakhir mudah diterapkan dalam berbagai disiplin ilmu karena sifatnya yang rekursif (Meinhold and Singpurwala, 1983).

Penelitian terdahulu yang dilakukan oleh (Unik Novita Wulandari, 2020) model ARIMA dan GSTAR adalah salah satu model yang digunakan dalam peramalan curah hujan, pada model ini dilakukan pengklusteran pada data curah hujan untuk membuat model peramalan. (Fifit Nurcahyani, 2016) model yang sesuai untuk peramalan data curah hujan berdasarkan pengelompokan empat wilayah stasiun hujan di kabupaten jember adalah model GSTAR (11) dengan bobot lokasi inver jarak. (Febritasari, 2016) mengatakan bahwa model ARIMA memiliki nilai *error* yang relatif besar sehingga perlu diperbaiki nilai *error*  dengan metode Kalman Filter. (Jessica Rahma Prillantika, 2017) Model GSTAR dengan estimasi Kalman Filter memiliki hasil peramalan yang lebih baik dibandingkan dengan Model GSTAR dengan estimasi OLS karena nilai RMSE Model GSTAR Kalman Filter lebih kecil dibandingkan Model GSTAR. Berdasarkan pada penelitian sebelumnya, akan dilakukan penelitian peramalan curah hujan di empat Stasiun Meteorologi Klimatologi dan Geofisika di Jawa Tengah dengan metode GSTAR Kalman Filter. Sehingga diharapkan

mendapatkan masing-masing model GSTAR dan GSTAR Kalman Filter, dan mendapatkan hasil terbaik antar GSTAR dan GSTAR Kalman Filter.

# **LANDASAN TEORI**

#### **Curah Hujan**

Curah hujan merupakan ketinggian air hujan yang terkumpul dalam tempat yang datar, tidak menguap, tidak meresap, dan tidak mengalir. Salah satu batasan yang melandasi pengertian curah hujan yaitu tinggi air hujan (dalam mm) yang diterima permukaan sebelum mengalami aliran permukaan, evaporasi dan peresapan atau perembesan ke dalam tanah (Handoko el al., 1988).

Berdasarkan inforrnasi yang diperoleh dari Badan Meteorologi dan Geofisika (BMG), tinggi curah hujan 1 mm sama dengan jumlah air hujan sebanyak 1 liter dalam luasan 1 meter persegi ( 1 mm = 1 liter/m2 ). Keadaan curah hujan dikatakan musim kering jika curah hujan kurang dari 50 mm/10 hari (< 50 mm/10 hari) dan musim hujan jika curah hujan mencapai lebih dari atau sarna dengan 50 mm/10 hari ( $\geq$  50 mm/10 hari). Kriteria curah hujan dalam bulanan terbagi menjadi 3 kategori :

- rendah  $: 0 100$  mm
- menengah : 100 300 mm  $SEMARA$
- tinggi : 300 500 mm

#### **Uji Heterogenitas Lokasi**

Menurut Karlina, et al., (2014) metode indeks Gini merupakan rasioanalisis yang sangat merepresentatif data dalam masyarakat yang heterogen. Metode indeks Gini biasanya digunakan untuk mengetahui tingkat pemerataan pendapatan masyarakat dengan melihat nilai indeks Gini yang dibagi menjadi beberapa kriteria diantaranya  $Gn = 0$ artinya pemerataan sempurna dan Gn = 1 artinya pemerataan tidak sempurna. Indeks Gini merupakan suatu metode yang dapat digunakan untuk membandingkan dari satu waktu ke waktu atau dari satu lokasi ke lokasi yang lain. Berikut uji hipotesis heterogenitas.

 $H_0: \sigma_1^2 = \sigma_2^2 = \sigma_3^2 = \sigma^2$ (terdapat homogenitas spasial)

 $H_1$ :  $\sigma_1^2$  ≠  $\sigma_1^2$  (paling tidak terdapat satu heterogenitas spasial)

Kriteria Uji :

Ho ditolak jika nilai G lebih dari sama dengan 1.

Statistik uji :

$$
G = 1 + \frac{1}{n} - \frac{2}{n^2 \bar{y}_i} \times \sum_{i=1}^{n_i} y_i
$$

dengan

G : indeks Gini,

n : jumlah data,

 $n_i$ : jumlah data pada lokasi ke-i,

 $\bar{y}_i$ : merupakan rata-rata dari masing-masing variabel yang diamati.

## *Space Time Autoregressive* **(STAR)**

Model STAR merupakan suatu model yang dikategorikan berdasarkan lag yang berpengaruh secara linier baik dalam lokasi maupum waktu (Pfeifer dan Deutsch, 1980) Model STAR mengasumsikan bahwa penelitian di waktu sekarang dipengaruhi oleh waktu sebelumnya di lokasi tertentu, lokasi-lokasi yang ditteliti adalah sama sehingga model ini hanya dapat diterapkan pada lokasi yang bersifat homogen (seragam). Dalam notasi matriks, model STAR dengan derajat *autoregressive p* dan derajat spasial  $\lambda_1$ ,  $\lambda_2$ , ...,  $\lambda_p$  STAR (p;  $\lambda_1$ ,  $\lambda_2$ , ...,  $\lambda_p$ ) dirumuskan sebagai berikut :

$$
Z(t) = \sum_{k=1}^{p} \sum_{l=0}^{\lambda_k} \Phi_{kl} W^{(l)} Z(t-k) + e(t) \quad (1)
$$
  
Dengan :

- $Z(t)$  : vektor acak ukuran  $(n \times l)$  pada waktu ke t
- $\phi_{kl}$  : parameter STAR pada lag waktu k dan lag spasial  $l$
- $W^{(l)}$ : matriks bobot ukuran  $(n \times n)$  pada lag spasial  $l$  (dengan  $l = 0, 1, \dots n$ )
- $\lambda_k$  : spasial lag dari bentuk *autoregressive* orde p
- e(t) : vektor *noise* ukuran ( n x l ) berdistribusi normal multivariat dengan mean 0 dan matriks variankovarian  $\sigma^2 I_N$

# *Generalized Space Time Autoregressive* **(GSTAR)**

*Generalized Space Time Autoregressive* (GSTAR) pertama diperkenalkan oleh Borovkova, *et al* pada tahun 2002. Model GSTAR merupakan model pengembangan dari model *Space Time Autoregressive* (STAR) dimana GSTAR lebih fleksibel dibandingkan dengan model STAR. Menurut Suhartono dan Subanar (2006) secara matematis notasi dari model GSTAR (1: *p*) dengan model STAR (1: *p*). Pada model GSTAR nilai-nilai parameter lag spasial yang sama diperbolehkan berlainan, sedangkan pada model STAR pada parameter *autoregressive* diasumsikan sama pada semua lokasi. Jika suatu deret  $\{Z(t): t = \Box\}$ 0,  $\pm 1$ ,  $\pm 2$ , ...,  $\pm n$  merupakan multivariat time series dari N lokasi, maka model GSTAR  $(p; \lambda_1, \lambda_2, \ldots, \lambda_p)$ :

$$
Z(t) = \sum_{k=1}^{p} [\phi_{k0} + \phi_{k1} W] Z_{t-k} + e(t)
$$

Dengan :

- $\phi_{k0}$  : matriks diagonal parameter *space time* lag spasial 0 dan parameter *autoregressive* lag waktu ke- k
- $\phi_{k1}$  : matriks diagonal parameter *space time* lag spasial 1 dan parameter *autoregressive* lag waktu ke- k

W : matriks pembobot (*n* x *n*)

 $e(t)$  : vektor *noise* ukuran  $(n \times 1)$ 

 $\lambda_k$  : orde spasial dengan  $k = 1, 2, \dots, p$ 

# **Kestasioneran terhadap Mean dan Varian**

Suatu data dikatakan stasioner pada data time series jika nilai mean dan varian konstan atau tidak mengalami perubahan yang sistematik. Makridakis et al. (1992) menyatakan bentuk visual dari suatu plot data time series seringkali cukup untuk meyakinkan bahwa data tersebut adalah stasioner atau tidak stasioner. Selain itu untuk memastikan stasioner terhadap mean bisa melalui uji *Augmented Dickey Fuller* (ADF) dan untuk stasioner terhadap varian bisa melalui uji *Box Cox.*

#### **Identifikasi Orde Model GSTAR**

Menurut Wutsqa (2010) pemilihan orde spasial model GSTAR pada umumnya dibatasi pada orde 1, karena orde yang lebih tinggi akan sulit untuk diinterpretasikan. Sedangkan pada orde waktu (*autoregressive*) dapat ditentukan dengan AIC (*Akaike Information Criterian*). Pemilihan orde model terbaik pada GSTAR dapat ditentukan dengan melihat nilai AIC terkecil.

Perhitungan nilai AIC sebagaimana menurut Akaike (1973, 1974) dalam Lutkepohl (2005) yaitu:

$$
AIC(p) = \ln \left| \Sigma_{u(p)} \right| + \frac{2p}{T} K^2
$$

Dimana  $\Sigma_{u(p)} = T^{-1} \Sigma_{t=1}^T \hat{u}_t \hat{u}_t^T$ adalah matriks taksiran kovarian residual dari model *vector autoregressive* (p), T merupakan jumlah residual dan K merupakan jumlah variabel.

# **Pemilihan Bobot Lokasi**

Pemilihan atau penentuan bobot lokasi merupakan pemasalahan utama pada pemodelan GSTAR. Penentuan bobot lokasi yang sering digunakan dalam apikasi model GSTAR adalah bobot sergam, invers jarak, biner, korelasi silang. Pada penelitian ini akan digunakan bobot invers jarak pada model GSTAR. Bobot invers jarak adalah pembobotan yang mengacu pada jarak antar lokasi. Semakin lokasi berdekatan maka semakin besar nilai bobot lokasinya. Pembobotan dengan invers jarak mengacu pada jarak antar lokasi, misalkan jarak diantara 4 lokasi didefinisikan :

- $r_1$  = Jarak antara lokasi 1 dengan lokasi 2
- $r_2$  = Jarak antara lokasi 1 dengan lokasi 3
- $r_3$  = Jarak antara lokasi 1 dengan lokasi 4
- $r_4$  = Jarak antara lokasi 2 dengan lokasi 3
- $r_5$  = Jarak antara lokasi 2 dengan lokasi 4
- $r_6$  = Jarak antara lokasi 3 dengan lokasi 4 Dituliskan dalam bentuk matriks sebagai berikut:

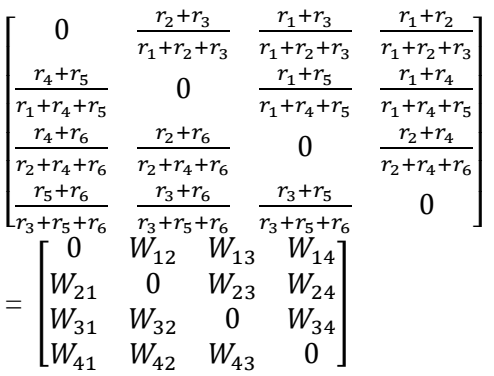

Matriks diatas distandarkan dalam bentuk  $W_{ij}^*$  untuk mendapatkan  $\sum_{i \neq j} W_{ij}^{(i)} = 1$ [\(Anggraeni](http://repository.unej.ac.id/) *et al.*, 2013).

#### *Diagnostic Checking*

Cek diagnosa bertujuan untuk memeriksa apakah model yang diestimasi sudah cocok dengan data yang dimodelkan. Pengujian residual meliputi dua tahapan yaitu pengujian residual *white noise* dan uji multivariat normal. Residual dikatakan *white noise* jika memenuhi dua sifat yaitu bersifat identik yang berarti mempunyai varians yang konstan dan bersifat *independent* yang berarti antar residual tidak saling berkorelasi atau residual bersifat homogen serta berdistribusi normal. Sedangkan untuk uji multivariat normal ika pada plot didapat sebaran residual mendekati garis lurus maka residual mengikuti distribusi normal multivariat. Selain menggunakan plot, untuk melihat residual-residual berdistribusi normal atau tidak dapat dilakukan uji formal menggunakan uji kolmogorov smirnov, skewness, kurtosis.

## **Metode Kalman Filter**

Filter Kalman diperkenalkan oleh R.E Kalman pada tahun 1960. Kalman Filter (KF) adalah suatu metode estimasi variabel keadaan dari sistem dinamik stokastik linear diskrit yang meminimumkan kovariansi *error*  estimasi (Welch & Bishop, 2006)*.* Metode ini menggunakan peramalan dengan cara menggunakan data pengamatan sebelumnya dan dilakukan ramalan berikutnya secara optimal berdasar pada informasi tentang data masa lalu dan data saat ini.

Model sistem dan model pengukuran :  $x_{k+1} = A_k x_k + B_k u_k + G_k w_k$ 

Dimana pengukuran  $Z_k \in R^p$  memenuhi

$$
Z_k = H_k x_k + v_k
$$
  

$$
x_0 \sim (x_0, P_{xo}), w_k \sim (0, Q_k), v_k \sim (0, R_k)
$$
  
dengan:

 $x_0$  = inisialisasi sistem

 $x_{k+1}$  = variabel keadaan pada waktu  $k + 1$  dan berdimensi

 $x_k$  = variabel keadaan pada waktu *k* yang nilai estimasi awal  $x_0$  dan kovarian awal  $P_{xo}$ ,  $x_k \in$  $Rp$ 

 $u_k$  = vektor masukan, pada waktu  $k$ ,  $u_k \in R^p$  $w_k = noise$  pada sistem dengan mean  $w_k = 0$ dengan kovarian  $Q_k$ 

 $Z_k$  = variabel pengukuran,  $z_k \in R^p$ 

 $v_k$  = *noise* pada pengukuran dengan mean  $v_k$  = 0 dengan kovarian  $R_k$ 

 $A_k, B_k, G_k, H_k$  = matriks dengan nilai elemenelemennya merupakan koefisien variabel masing-masing. Variabel  $W_k \sim (0, Q_k)$ ,  $v_k \sim (0,$ ) ini diasumsikan *white* (berdistribusi normal dengan mean 0, tidak berkorelasi satu sama lain maupun dengan nilai estimasi awal  $x_0$ . Proses estimasi KF terdiri dari dua tahapan yaitu dengan memprediksi variabel keadaan berdasarkan pada siste dinamik atau yang lebih dikenal dengan istilah prediksi (*time update)* dan kedua yaitu tahap koreksi pada data-data pengukuran untuk perbaikan hasil estimasi yang telah diperoleh.

Pertama tahap prediksi digunakan prediksi variabel keadaan dengan persamaan estimasi variabel keadaan dengan akurasi dihitung menggunakan kovarian *error*. Kedua tahap koreksi dari data hasil prediksi dikoreksi menggunakan model pengukuran. Kalman Gain salah satu bagian pada tahap ini, dengan cara menentukan matriks Kalman Gain yang digunakan untuk mengecilkan kovarian *error.* Kedua tahapan tersebut dilakukan secara rekursif dengan cara mengecilkan kovarian *error* Setelah berbagai tahapan di atas dilakukan, maka langkah selanjutnya adalah dengan melakukan tahap inisialisasi dengan menggunakan persamaan.  $P<sub>0</sub>$ 

$$
=P_{xo} , x_0=x_0
$$

Langkah selanjutnya dari Kalman Filter adalah *time update* (prediksi) dengan melakukan estimasi atau proyeksi kondisi yang akan datang

 $x_{k+1} = A_k x_k + B_k u_k$ 

dan proyeksi kovarian *error* yang akan datang

 $P_{k+1} = A_k P_k A^T + G_k Q_k G_K^T$ Setelah tahapan tersebut dilakukan, maka langkah selanjutnya adalah melakukan koreksi hitung kalman gain, yaitu

 $K_{k+1} = P_{k+1} H_{K+1}^T (H_{k+1} P_{k+1} H_{K+1}^T + R_{k+1})^{-1}$ Estimasi awal untuk  $xk-1$  dan  $Pk-1$ 

 $X_{k+1} = X_{k+1}^- + K_{k+1} [Z_{k+1} - H_{k+1} X_{k+1}^-]$ dan *update* kovarian *error*

 $P_{k+1} = (1 - K_{k+1}H_{k+1}) P_{k+1}^{-}$ 

Algoritma Kalman Filter terdiri dari empat bagian yaitu pertama identifikasi model sistem dan model pengukuran, kedua merupakan inisialisasi, selanjutnya untuk ketiga prediksi dan keempat koreksi.

# **Kriteria Pemilihan Model Terbaik**

Pemilihan model terbaik dilakukan berdasarkan kriteria *out-sample*. Kriteria *outsample* yang akan digunakan adalah *Root Mean Square Error* (RMSE). RMSE adalah ukuran perbedaan antara nilai prediksi dari model dengan nilai sebenarnya dari observasi. RMSE digunakan untuk memperoleh gambaran keseluruhan standar deviasi yang muncul ketika terjadi perbedaan antar model. Untuk mengetahui besarnya nilai RMSE, dapat digunakan rumus sebagai berikut:

$$
RMSE = \sqrt{\frac{1}{n} \sum_{t=1}^{n} (Z(t) - \hat{Z}(t))^2} \quad \text{R} \quad 120 \quad 20
$$

Dengan :

n : Banyak ramalan yang dilakukan  $Z(t)$ : Data faktual pada waktu ke-t  $\hat{Z}(t)$ : Data peramalan pada waktu ke-t Model terbaik dapat dipilih dengan melihat nilai RMSE. Model dengan nilai RMSE lebih kecil akan lebih baik dibandingkan dengan model dengan nilai RMSE yang lebih besar.

# **METODE PENELITIAN**

#### **Sumber Data**

Pada penelitian ini data yang digunakan adalah data curah hujan yang diperoleh dari bmkg.go.id dan Badan Pusat Statistik. Data yang digunakan adalah data di empat Stasiun Meteorologi Klimatologi Geofisika di Provinsi Jawa Tengah yaitu Stasiun Meteorologi Tunggul Wulung yang berada di Kabupaten Cilacap, yang kedua Stasiun Geofisika Banjarnegara yang berada di Kabupaten Banjarnegara, ketiga Stasium Meteorologi Tegal yang berada di Kabupaten Tegal, dan yang keempat berada di Kota Semarang yaitu Stasiun Klimatologi Semarang. Data yang digunakan merupakan data bulanan periode Januari 2011 sampai dengan Desember 2020, sejumlah 120 data yang dibagi menjadi dua yaitu data *training* sebanyak 108 dan data *testing* sebanyak 12.

# **Variabel Penelitian dan Struktur Data**

Variabel yang digunakan pada penelitian ini yaitu  $Z_{1,t}$ : Curah Hujan Kota Semarang,  $Z_{2,t}$ : Curah Hujan Kabupaten Tegal,  $Z_{3,t}$  : Curah Hujan Kabupaten Banjarnegara,  $Z_{4,t}$ : Curah Hujan Kabupaten **Cilacap** 

Dengan struktur data sebagai berikut :

Tabel 1. Struktur Data

|                | <b>Tahun</b> | <b>Bula</b><br>n | $Z_{1,t}$   | $Z_{2,t}$   | $Z_{3,t}$       | $Z_{4,t}$   |
|----------------|--------------|------------------|-------------|-------------|-----------------|-------------|
|                |              | Janua<br>'n      | $Z_{1,1}$   | $Z_{2,1}$   | $Z_{3,1}$       | $Z_{4,1}$   |
| $\overline{2}$ | 2011         | Febru<br>ari     | $Z_{1,2}$   | $Z_{2,2}$   | $Z_{3,2}$       | $Z_{4,2}$   |
| $\overline{3}$ |              | Mare             | $Z_{1,3}$   | $Z_{2,3}$   | $Z_{3,3}$       | $Z_{4,3}$   |
|                |              |                  |             |             |                 |             |
| <b>120</b>     | 2020         | Dese<br>mber     | $Z_{1,120}$ | $Z_{2,120}$ | $Z_{3,1}$<br>20 | $Z_{4,120}$ |

#### **Langkah Penelitian**

Langkah langkah analisis yang digunakan dalam penelitian ini ada 2 yang pertama yaitu dengan metode GSTAR yang kedua dengan Kalman filter. Berikut langkahlangkah dengan GSTAR:

- 1. Pengumpulan data curah hujan dari bmkg.go.id dan Badan Pusat Statistik
- 2. Explorasi data curah hujan di empat Stasiun Meteorologi Klimatologi Dan Geofisika di Provinsi Jawa Tengah
- 3. Uji korelasi antar lokasi dan uji indeks gini.
- 4. Diagnosa model apakah sudah stasioner terhadap mean dan varian belum. Apabila belum stasioner terhadap mean maka dilakukan *differencing* sedangkan kalau

belum stasioner terhadap varian dilakukan transformasi.

- 5. Menentukan Orde GSTAR.
- 6. Penerapan bobot lokasi pada GSTAR menggunakan bobot invers jarak.
- 7. Melakukan estimasi parameter model GSTAR menggunakan OLS dengan langkah-langkah sebagai berikut:
	- a. Mengestimasi parameter GSTAR.
	- b. Melakukan uji signifikansi parameter GSTAR.
- 8. *Diagnostic Checking Model* GSTAR menggunakan uji asumsi *white noise* dan asumsi Multinormal.

9. Peramalan GSTAR.

Melanjutkan perbaikan nilai *RMSE* dari hasil peramalan GSTAR menggunakan Kalman Filter. Berikut langkah-langkah dengan Kalman Filter :

- 1. Pada tahap awal yaitu dilakukan dari hasil GSTAR
- 2. Selanjutnya dari hasil GSTAR yang diperoleh, dilakukan estimasi parameter menggunakan Kalman Filter.
- 3. Selanjutnya dilakukan simulasi dengan Kalman Filter.
- 4. Setelah itu dilakukan peramalan GSTAR Kalman Filter.
- 5. Dan terakhir mencari nilai RMSE.

# **HASIL DAN PEMBAHASAN**

#### **Analisis Deskriptif**

Analisis deskriptif digunakan untuk mengetahui informasi-informasi umum mengenai data curah hujan di beberapa Kabupaten/Kota di Provinsi Jawa Tengah. Pada penelitian ini data yang digunakan adalah data di empat Stasiun Meteorologi Klimatologi Geofisika di Provinsi Jawa Tengah yaitu Stasiun Meteorologi Tunggul Wulung yang berada di Kabupaten Cilacap, yang kedua Stasiun Geofisika Banjarnegara yang berada di Kabupaten Banjarnegara, ketiga Stasium Meteorologi Tegal yang berada di Kabupaten Tegal, dan yang keempat berada di Kota Semarang yaitu Stasiun Klimatologi Semarang. Data yang digunakan merupakan data bulanan periode Januari 2011 sampai dengan Desember 2020.

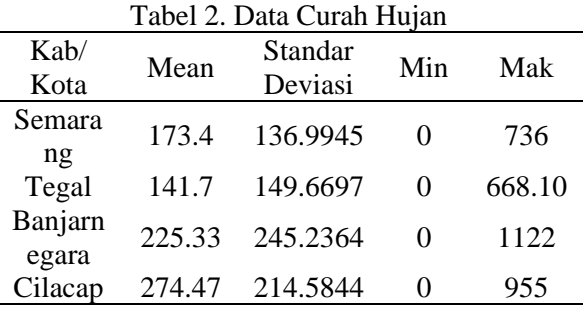

Berdasarkan Tabel 2 diketahui bahwa selama bulan Januari 2011 sampai dengan Desember 2020. Rata-rata curah hujan di Semarang sebesar 173.4, nilai standar deviasi sebesar 136.9945 dan curah hujan tertinggi terjadi pada bulan Januari 2014 dengan curah hujan sebesar 736. Curah hujan di Tegal memiliki rata-rata sebesar 141.7, nilai standar deviasi sebesar 149.6697 dan curah hujan tertinggi terjadi pada bulan Februari 2020 dengan curah hujan sebesar 668,1. Sementara curah hujan di Banjarnegara memiliki rata-rata sebesar 225.33, nilai standar deviasi sebesar 245.2364 dan curah hujan tertinggi terjadi pada bulan November 2014 dengan curah hujan sebesar 1122.. Sedangkan curah hujan di Cilacap memiliki rata-rata sebesar 274.47, nilai standar deviasi sebesar 214.5844 dan curah hujan tertinggi terjadi pada bulan Oktober 2016 dengan curah hujan sebesar 955.

#### **Korelasi Antar Lokasi**

Untuk mengetahui besar hubungan antar curah hujan tersebut dapat digunakan nilai korelasi. Hubungan antar variabel curah hujan dapat diketahui dari matriks korelasi pada Tabel 3 berikut ini:

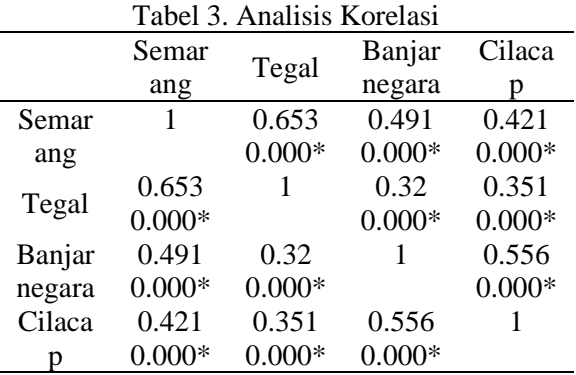

Dari tabel 3 didapatkan p-value dari semua wilayah bernilai kurang dari 0.05, sehingga dapat disimpulkan curah hujan di empat wilayah mempunyai hubungan yang kuat. Misalnya korelasi curah hujan pada wilayah semarang (Z1) dan Tegal (Z2) adalah 0.653 dengan p-value sebesar 0.000, hal ini menunjukan bahwa hubungan antar dua lokasi tersebut kuat.

#### **Uji Heterogenitas Lokasi**

Dalam penerapan model GSTAR data yang digunakan harus memenuhi asumsi karakteristik heterogen. Hal itu yang membedakan model GSTAR dengan model STAR. Model STAR digunakan untuk data yang memiliki karakteristik homogen. Heterogenitas dari keempat lokasi dapat dilihat dalam Tabel 4.

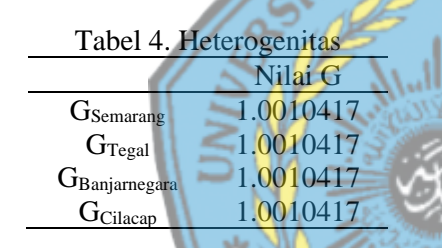

Berdasarkan Tabel 4 menunjukkan bahwa nilai G (indeks Gini) lebih dari 1 yang artinya lokasi heterogen.

#### **Stasioner Data**

Hal yang perlu diperhatikan sebelum melakukan analisis time series yaitu memeriksa stasioner data. Pada penelitian ini, stasioner yang diuji yaitu stasioner terhadap mean dan stasioner terhadap varians. Salah satu statistik uji yang umum digunakan untuk menguji stasioneritas dalam rata-rata ada uji Augmented Dickey Fuller (ADF). Berikut hasil pengujian stasioneritas dalam rata-rata dengan uji ADF :

Tabel 5. Hasil Pengujian Stasioner Terhadap Mean

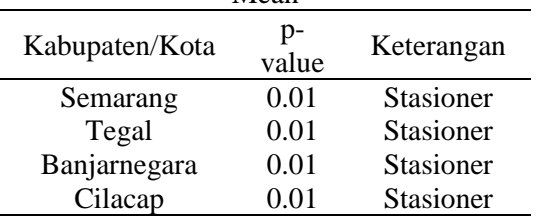

Berdasarkan Tabel 5 data sudah stasioner. Hal ini dibuktikan dengan nilai pvalue dari masing-masing lokasi memiliki nilai p-value < 0.05. Sehingga dapat disimpulkan bahwa data curah hujan di empat wilayah di Jawa Tengah sudah stasioner.

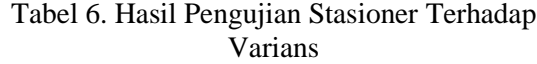

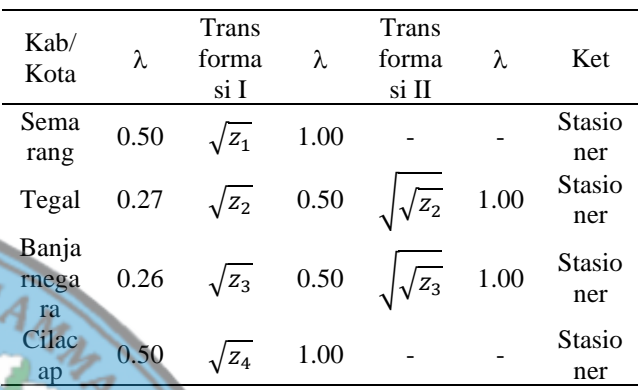

Untuk mengetahui stasioneritas dalam varians, uji yang digunakan adalah transformasi Box-Cox. Data sudah stasioner dalam varians bilai nilai λ = 1. Berdasarkan Tabel 6 data sudah stasioner dalam varian setelah dilakukan dua kali transformasi pada wilayah Tegal dan Banjarnegara dan satu kali transformasi pada wilayah Semarang dan Cilacap.

# **Identifikasi Model**

Setelah data curah hujan sudah stasioner, langkah selanjutnya adalah menentukan orde GSTAR baik orde spasial maupun waktunya. Menurut Wutsqa (2010) pemilihan orde spasial model GSTAR pada umumnya dibatasi orde 1, karena jika menggunakan orde yang lebih tinggi akan sulit untuk diintepreasikan. Sehingga, untuk orde spasial dibatasi pada orde spasial 1. Sedangkan untuk orde waktu dapat ditentukan dengan melihat nilai *Akaike Information Criterion* (AIC).

SEMARAN

Tabel 7. Nilai *Akaike Information Criterion*

|  |  |                                          | Lag MA 0 MA 1 MA 2 MA 3 MA 4 MA 5 |
|--|--|------------------------------------------|-----------------------------------|
|  |  | AR 0 7.923 7.978 8.017 8.111 8.216 8.337 |                                   |
|  |  | AR 1 5.512 5.767 5.857 5.967 6.084 6.191 |                                   |
|  |  | AR 2 5.604 5.795 5.899 5.988 6.223 6.369 |                                   |
|  |  | AR 3 5.518 5.813 6.045 6.171 6.382 6.616 |                                   |
|  |  | AR 4 5.736 6.019 6.205 6.388 6.528 6.720 |                                   |
|  |  | AR 5 5.875 6.096 6.298 6.627 6.647 6.996 |                                   |

Pada tabel 7 menunjukan bahwa nilai AIC terkecil terletak pada AR(1) dan MA(0). Sehingga analisis lebih lanjut menggunakan AR (1) dan orde spasial yang digunakan adalah orde 1.

## **Matrik Pembobot Invers Jarak**

Pemodelan GSTAR untuk data curah hujan Stasiun Meteorologi Klimatologi dan Geofisika di Jawa Tengah menggunakan bobot invers jarak. Pemodelan dengan menggunakan bobot invers jarak mengasumsikan bahwa curah hujan suatu wilayah dipengaruhi oleh jarak antar kota tersebut dengan kota lainnya. Jarak antara dua kota yang berjauhan cenderung memiliki bobot yang lebih kecil dibandingkan dengan jarak antara dua kota yang lebih berdekatan. Jarak antar kota dapat dilihat pada Tabel 8.

maka matriks pembobot inver jarak (W) dapat dihitung sebagai berikut :

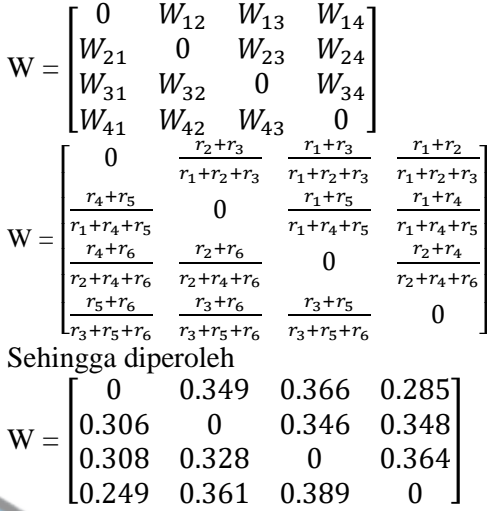

## **Estimasi Dan Pengujian Parameter**

Pemodelan GSTAR untuk data curah hujan di Stasiun meteorologi klimatologi dan geofisika di Jawa Tengah menggunakan estimasi parameter OLS dengan bobot invers jarak. Setelah matriks pembobot diperoleh selanjutnya matrik pembobot dimasukan dalam model GSTAR. Didapatkan model GSTAR dengan orde waktu 1 dan orde spasial 1. Estimasi parameter model GSTAR (11) dengan bobot lokasi invers jarak pada data curah hujan di stasiun meteorologi klimatologi dan geofisika di Jawa Tengah dengan metode OLS menghasilkan delapan parameter sebagai berikut :

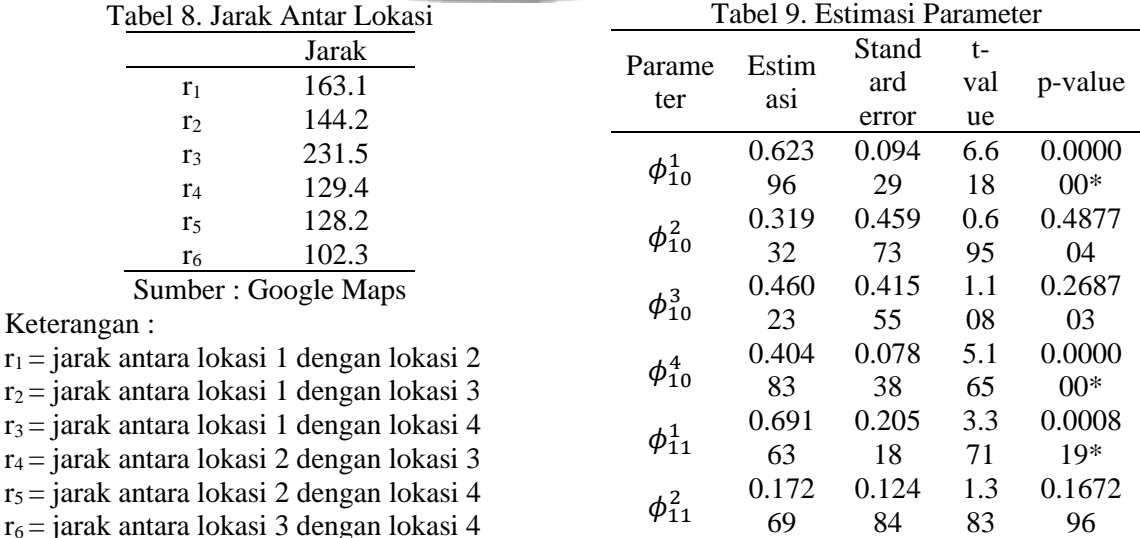

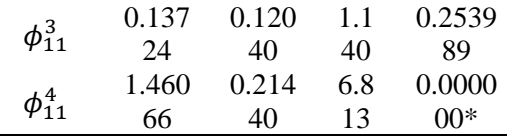

Berdasarkan hasil penaksiran dengan bobot lokasi invers jarak tersebut diperoleh model GSTAR (11) sebagai berikut :

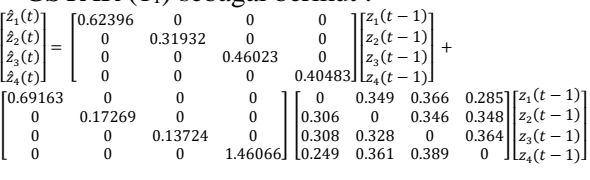

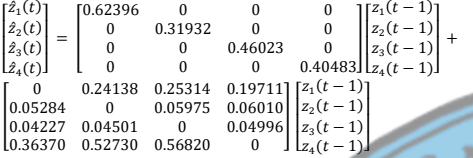

Persamaan GSTAR (11) yang dapat dibentuk dari matriks di atas untuk masingmasing lokasi yaitu sebagai berikut :

• Stasiun Klimatologi Semarang (Kota Semarang)

 $\hat{Z}_1(t) = 0.62396 Z_1(t-1) + 0.24138 Z_2(t-1) +$  $0.25314 \text{ Z}_3(t-1) + 0.19711 \text{ Z}_4(t-1)$ 

• Stasiun Meteorologi Tegal (Kabupaten Tegal)

 $\hat{Z}_2(t) = 0.05284 Z_1(t-1) + 0.31932 Z_2(t-1) +$  $0.05975 \text{ Z}_3(t-1) + 0.06010 \text{ Z}_4(t-1)$ 

Stasiun Geofisika Banjarnegara (Kabupaten Banjarnegara) **SFM** 

 $\hat{Z}_3(t) = 0.04227 Z_1(t-1) + 0.04501 Z_2(t-1) +$ 

 $0.46023$  Z<sub>3</sub>(t-1) + 0.04996 Z<sub>4</sub> (t-1)

• Stasiun Meteorologi Tunggal Wulung (Kabupaten Cilacap)

 $\hat{Z}_4(t) = 0.36370 Z_1(t-1) + 0.52730 Z_2(t-1) +$  $0.56820$  Z<sub>3</sub>(t-1) + 0.40483 Z<sub>4</sub> (t-1)

Persamaan yang telah terbentuk menunjukkan bahwa besarnya curah hujan di suatu lokasi dipengaruhi oleh curah hujan di lokasi itu sendiri satu bulan sebelumnya dan curah hujan di lokasi lain yang terdekat satu bulan sebelumnya.

# *Diagnostic Checking*

Setelah diperoleh parameter GSTAR dan model masing-masing lokasi, maka diperlukan asumsi-asumsi untuk mengetahui kadar galat (residual) sehingga model GSTAR bisa dianggap sebagai model yang layak. Pengujian residual meliputi dua tahapan yaitu pengujian residual *white noise*  dan uji multivariat normal.

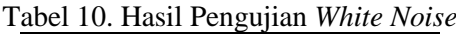

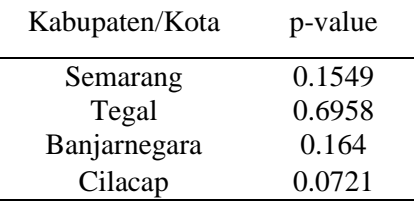

 $H_0$ :  $p_1 = p_2 = \ldots = p_k = 0$  (residual bersifat white noise)

 $H_1$  : minimal ada satu nilai  $p_k \neq 0$  (residual tidak bersifat white noise)

Berdasarkan Tabel 10 diperoleh hasil bahwa nilai p-value untuk masing-masing lokasi adalah p-value > α dengan α = 0.05, itu artinya H0 diterima dan model sudah memenuhi asumsi residual *white noise* sehingga layak digunakan untuk peramalan.

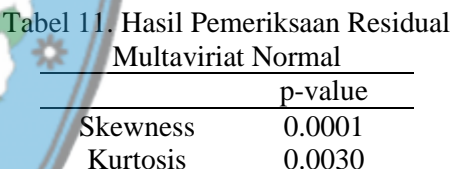

Setelah dilakukan pemeriksaan residual multaviriat normal menggunakan uji Skewness dan Kurtosis didapatkan nilai p value sebesar 0.0001 dan 0.0030 yang artinya residual tidak berdistribusi normal, walaupun distribusi normal tidak terpenuhi namun asumsi normalitas residual dapat diabaikan.

# **Hasil Peramalan Curah Hujan Menggunakan Model GSTAR (11)**

Setelah diperoleh model terbaik GSTAR, maka langkah selanjutnya akan dilakukan peramalan curah hujan di empat lokasi untuk melihat ketepatan model. Peramalan akan dilakukan pada data testing di empat lokasi sebanyak 12 periode selajutnya. Hasil peramalan curah hujan menggunakan GSTAR (11) dapat dilihat pada Tabel 12.

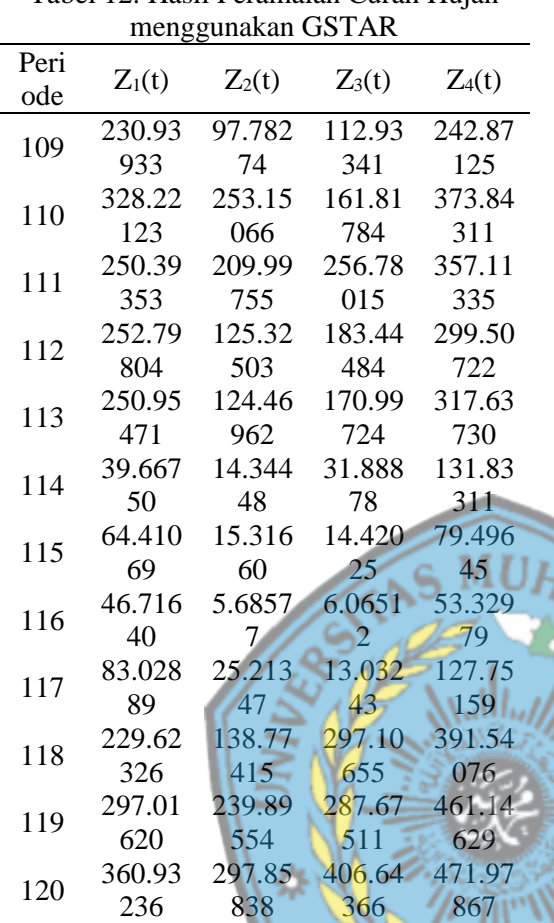

Tabel 12. Hasil Peramalan Curah Hujan

# **Metode Kalman Filter** Pada subbab ini akan dilakukan

estimasi parameter model GSTAR dengan menggunakan Kalman Filter. Algoritma Filter Kalman yang digunakan pada penelitian ini adalah sebagai berikut : Model Sistem :  $x_{k+1} = Ax_k + w_k$ 

Untuk model sistem diperoleh dari persamaan GSTAR yang diubah dalam bentuk state space, sehingga dapat ditulis sebagai berikut:

 $\begin{array}{l} \phi_{10}^2 \\ \phi_{11}^2 \\ \phi_{10}^3 \\ \phi_{11}^3 \\ \phi_{11}^4 \\ \phi_{10}^4 \\ \phi_{11}^4 \end{array}$  $\begin{bmatrix} \hat{z}_1(t) \ \phi_{10}^1 \ \phi_{11}^1 \ \hat{z}_2(t) \end{bmatrix}$ = |<br>|<br>|<br>|<br>|<br>|<br>| 0 <sup>11</sup> <sup>12</sup> 0 0 0 0 0 0 0 0 0 0 1 0 0 0 0 0 0 0 0 0 0 0 0 1 0 0 0 0 0 0 0 0 0 0 0 0 0 <sup>21</sup> <sup>22</sup> 0 0 0 0 0 0 0 0 0 0 1 0 0 0 0 0 0 0 0 0 0 0 0 1 0 0 0 0 0 0 0 0 0 0 0 0 0 <sup>31</sup> <sup>32</sup> 0 0 0 0 0 0 0 0 0 0 1 0 0 0 0 0 0 0 0 0 0 0 0 1 0 0 0 0 0 0 0 0 0 0 0 0 0 <sup>41</sup> <sup>42</sup> 0 0 0 0 0 0 0 0 0 0 1 0 0 0 0 0 0 0 0 0 0 0 0 1 ] [  $\begin{vmatrix} z_4(t) \\ \phi_{10}^4 \end{vmatrix}$  $\begin{pmatrix} \varphi_{11} \\ z_3(t) \\ \varphi_{10}^3 \\ \varphi_{11}^3 \\ \varphi_{11}^3 \end{pmatrix}$  $\begin{bmatrix} z_1(t) \\ \phi_{10}^1 \\ \phi_{11}^1 \\ z_2(t) \\ \phi_{10}^2 \\ \phi_{11}^2 \end{bmatrix}$  $\phi_{11}^4$ 4 ]  $+ w_t$ Dengan :  $a_{12} = z_1(t-1)$  $a_{13} = 0.349 z_2(t-1) + 0.366 z_3(t-1)$  $+$  0.285  $z_4(t-1)$ 

 $a_{45} = z_2(t-1)$  $a_{46} = 0.306 z_1(t-1) + 0.346 z_3(t-1)$  $+$  0.348  $z_4(t-1)$  $a_{78} = z_3(t-1)$  $a_{79} = 0.308 z_1(t-1) + 0.328 z_2(t-1)$  $+$  0.364  $z_4(t-1)$  $a_{1011} = z_4(t-1)$  $a_{1012} = 0.249 z_1(t-1) + 0.361 z_2(t-1)$  $+$  0.389  $z_3(t-1)$ Model Pengukuran :  $c_k = Hx_k + v_k$ Atau dapat ditulis sebagai berikut :  $c_k =$ 1 0 0 0 0 0 0 0 0 0 0 0 0 0 0 1 0 0 0 0 0 0 0 0 0 0 0 0 0 0 1 0 0 0 0 0 0 0 0 0 0 0 0 0 0 1 0 0  $\begin{bmatrix} 0 \\ 0 \\ 0 \\ 0 \end{bmatrix}$  $\begin{bmatrix} z_4(t) \\ \phi_{10}^4 \\ \phi_{11}^4 \end{bmatrix}$ ł  $\begin{vmatrix} \phi_{11}^2 \\ z_3 \end{vmatrix}$ ł  $\begin{cases} \varphi_{11}^+ \\ z_2(t) \end{cases}$ ł  $z_{1}$  $(t)$  $\frac{\phi_{10}^1}{\phi_{11}^1}$ ,1  $\phi_{10}^2$  $\phi_{11}^2$ <br> $z_3(t)$  $\phi_{10}^3$  $\phi_{11}^3$  $\phi_{10}^4$  $\begin{pmatrix} t_4(t) \\ \phi_{10}^4 \\ \phi_{11}^4 \end{pmatrix}$  $\overline{\phantom{a}}$  $\overline{\phantom{a}}$  $\overline{\phantom{a}}$  $\overline{\phantom{a}}$  $\overline{\phantom{a}}$ +  $v_k$ 

Setelah diperoleh model sistem dan model pengukuran, selanjutnya dilakukan inisialisasi. Untuk nilai awal  $z_1(t), z_2(t), z_3(t), \text{ dan } z_4(t) \text{ diambil } \text{ dari }$ data pertama curah hujan di masing-masing lokasi yang sudah stasioner. Untuk nilai awal variansi dari noise diambil  $Q = 0.4$  dan R = 0.4. Sedangkan untuk nilai awal<sup>^</sup> dan kovarian diberikan sebagai berikut : r15.90597-

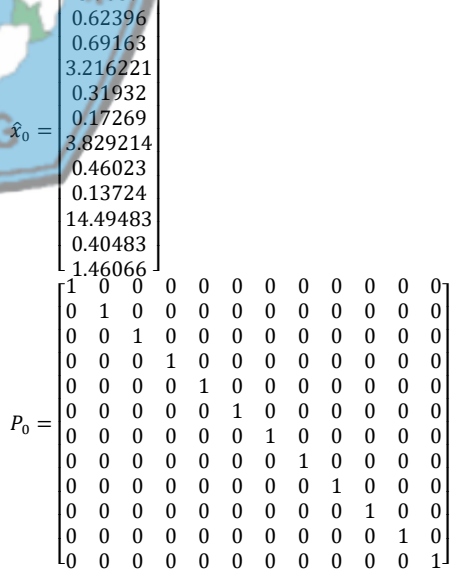

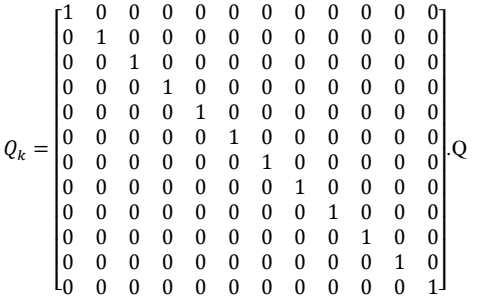

Selanjutnya masuk ke tahap prediksi,tahap prediksi (time update) memprediksi variabel keadaan berdasarkan sistem dinamik dengan menggunakan persamaan estimasi variabel keadaan  $(X_{k+1}^-)$ . Tingkat akurasinya dihitung menggunakan persamaan kovariansi error  $(P_{k+1}^-)$ .

$$
X_{k+1}^- = A_k x_k
$$
  

$$
P_{k+1}^- = A_k P_k A^T + Q_k
$$

Setelah tahapan tersebut dilakukan langkah selanjutnya adalah tahap koreksi, hasil estimasi variabel keadaan yang diperoleh pada tahap prediksi dikoreksi menggunakan data pengukuran. Salah satu bagian dari tahap ini yaitu menentukan matriks Kalman Gain  $(K_{k+1})$  yang digunakan untuk meminimumkan kova<mark>rian</mark>si error.

 $K_{k+1} = P_{k+1} H_{k+1}^T (H_{k+1} P_{k+1} H_{k+1}^T + R_{k+1})^{-1}$ 

Setelah mendapatkan nilai matriks kalman gain, lalu nilai  $X_{k+1}$  diestimasi dengan menggunakan nilai  $X_{k+1}^-$  yang diperoleh dari tahap prediksi.

$$
X_{k+1} = X_{k+1}^- + K_{k+1} [Z_{k+1} - H_{k+1} X_{k+1}^-]
$$

Kemudian nilai Pk+1 dicari dengan menggunakan nilai yang  $P_{k+1}^-$ telah dicari pada tahap prediksi.

$$
P_{k+1} = (1 - K_{k+1}H_{k+1}) p_{k+1}^-
$$

Untuk proses simulasi Kalman Filter menggunakan software matlab. Hasil estimasi parameter model GSTAR pada data curah hujan menggunakan Kalman Filter dapat dilihat pada Tabel 13.

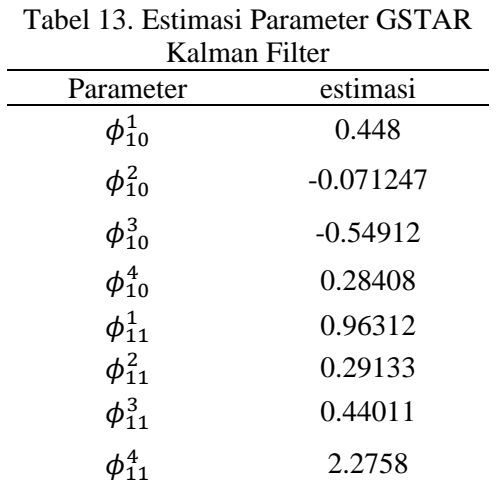

Berdasarkan hasil parameter model GSTAR yang diperoleh menggunakan Kalman Filter kemudian disubtitusikan ke persamaan GSTAR :

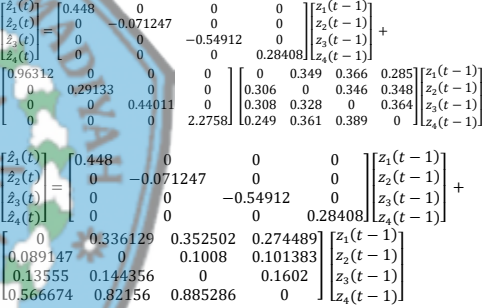

[ ł

 $\leq$  MUH

[

Persamaan GSTAR Kalman Filter yang dapat dibentuk dari matriks di atas untuk masing-masing lokasi yaitu sebagai berikut :

• Stasiun Klimatologi Semarang (Kota Semarang)

 $\hat{Z}_1(t) = 0.448 Z_1(t-1) + 0.336129 Z_2(t-1)$  +  $0.352502$   $Z_3(t-1) + 0.274489$   $Z_4(t-1)$ 

• Stasiun Meteorologi Tegal (Kabupaten Tegal)

 $\hat{Z}_2(t) = 0.089147 Z_1(t-1) - 0.071247 Z_2(t-1) +$  $0.1008$  Z<sub>3</sub>(t-1) + 0.101383 Z<sub>4</sub> (t-1)

• Stasiun Geofisika Banjarnegara (Kabupaten Banjarnegara)

 $\hat{Z}_3(t) = 0.13555 Z_1(t-1) + 0.144356 Z_2(t-1)$  $0.54912 Z_3(t-1) + 0.1602 Z_4(t-1)$ 

• Stasiun Meteorologi Tunggal Wulung (Kabupaten Cilacap)

 $\hat{Z}_4(t) = 0.566674 Z_1(t-1) + 0.82156 Z_2(t-1) +$  $0.885286$  Z<sub>3</sub>(t-1) + 0.28408 Z<sub>4</sub> (t-1)

Setelah diperoleh model terbaik GSTAR Kalman Filter, maka langkah selanjutnya akan dilakukan peramalan curah hujan di empat lokasi untuk melihat ketepatan model. Peramalan akan dilakukan pada data testing di empat lokasi sebanyak 12 periode selajutnya. Hasil peramalan curah hujan menggunakan GSTAR Kalman Filter dapat dilihat pada Tabel 14.

Tabel 14. Hasil Peramalan Curah Hujan menggunakan GSTAR Kalman Filter

| Perio | $Z_1(t)$ | $Z_2(t)$ | $Z_3(t)$ | $Z_4(t)$ |
|-------|----------|----------|----------|----------|
| de    |          |          |          |          |
| 109   | 302.8    | 245.1    | 205.9    | 158.6    |
|       | 366      | 682      | 574      | 114      |
| 110   | 392.7    | 662.2    | 135.1    | 342.6    |
|       | 611      | 549      | 334      | 867      |
| 111   | 232.0    | 491.5    | 462.0    | 415.9    |
|       | 839      | 494      | 868      | 764      |
| 112   | 291.6    | 195.7    | 331.6    | 273.9    |
|       | 478      | 995      | 608      | 488      |
| 113   | 267.3    | 126.7    | 234.0    | 378.7    |
|       | 094      | 736      | 37       | 889      |
| 114   | 3.176    | 2.782    | 42.83    | 466.0    |
|       | 95       | 993      | 57       | 374      |
| 115   | 71.57    | 79.59    | 31.69    | 51.01    |
|       | 837      | 444      | 358      | 245      |
| 116   | 56.35    | 20.69    | 12.23    | 34.56    |
|       | 955      | 579      | 093      | 852      |
| 117   | 66.27    | 34.67    | 3.637    | 226.5    |
|       | 425      | 311      | 263      | 055      |
| 118   | 160.6    | 44.15    | 446.1    | 765.0    |
|       | 734      | 673      | 514      | 258      |
| 119   | 241.1    | 170.6    | 276.3    | 828.1    |
|       | 623      | 085      | 156      | 1        |
| 120   | 370.9    | 394.8    | 623.8    | 554.3    |
|       | 245      | 602      | 508      | 341      |

# **Perbandingan Hasil Model GSTAR Dan GSTAR Kalman Filter**

Perbandingan dilakukan dengan cara menggunakan nilai RMSE pada data outsample. Model dengan nilai RMSE terkecil akan dipilih sebagai model terbaik dalam peramalan curah hujan di Jawa Tengah.

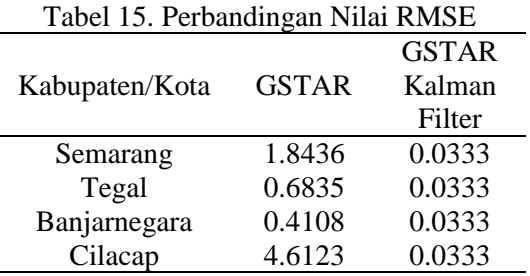

Dari Tabel 15 dapat disimpulkan bahwa GSTAR Kalman Filter lebih baik dalam meramalkan curah hujan dibandingan dengan GSTAR di masing-masing lokasi. Hal ini ditunjukkan nilai RMSE GSTAR Kalman Filter yang lebih kecil dibandingkan dengan peramalan GSTAR dan mendekati nilai dari data aktual.

# **KESIMPULAN dan SARAN**

## **Kesimpulan**

Berdasarkan hasil analisis dan pembahasan diatas, maka kesimpulan yang diperoleh dari penilitian ini adalah sebagai berikut :

1. Model GSTAR untuk data curah hujan di Stasiun Meteorologi Klimatologi dan Geofisika di Jawa Tengah adalah GSTAR (11) dengan persamaan sebagai berikut :

• Stasiun Klimatologi Semarang (Kota Semarang)

 $\hat{Z}_1(t) = 0.62396 Z_1(t-1) + 0.24138 Z_2(t-1) +$  $0.25314 Z_3(t-1) + 0.19711 Z_4(t-1)$ 

• Stasiun Meteorologi Tegal (Kabupaten Tegal)

 $\hat{Z}_2(t) = 0.05284 Z_1(t-1) + 0.31932 Z_2(t-1) +$  $0.05975 \, Z_3(t-1) + 0.06010 \, Z_4(t-1)$ 

• Stasiun Geofisika Banjarnegara (Kabupaten Banjarnegara)

 $\hat{Z}_3(t) = 0.04227 Z_1(t-1) + 0.04501 Z_2(t-1) +$  $0.46023$  Z<sub>3</sub>(t-1) + 0.04996 Z<sub>4</sub> (t-1)

• Stasiun Meteorologi Tunggal Wulung (Kabupaten Cilacap)

 $\hat{Z}_4(t) = 0.36370 Z_1(t-1) + 0.52730 Z_2(t-1) +$  $0.56820$  Z<sub>3</sub>(t-1) + 0.40483 Z<sub>4</sub> (t-1)

Model GSTAR Kalman Filter untuk data curah hujan di Stasiun Meteorologi Klimatologi dan Geofisika di Jawa Tengah sebagai berikut :

• Stasiun Klimatologi Semarang (Kota Semarang)

 $\hat{Z}_1(t) = 0.448 Z_1(t-1) + 0.336129 Z_2(t-1) +$  $0.352502$   $Z_3(t-1) + 0.274489$   $Z_4(t-1)$ 

• Stasiun Meteorologi Tegal (Kabupaten Tegal)

 $\hat{Z}_2(t) = 0.089147 Z_1(t-1) - 0.071247 Z_2(t-1) +$  $0.1008$  Z<sub>3</sub>(t-1) + 0.101383 Z<sub>4</sub> (t-1)

Stasiun Geofisika Banjarnegara (Kabupaten Banjarnegara)

 $\hat{Z}_3(t) = 0.13555 Z_1(t-1) + 0.144356 Z_2(t-1)$  $0.54912 \text{ Z}_3(t-1) + 0.1602 \text{ Z}_4(t-1)$ 

Stasiun Meteorologi Tunggal Wulung (Kabupaten Cilacap) b  $\hat{Z}_4(t) = 0.566674 \, Z_1(t-1) + 0.82156 \, Z_2(t-1) +$  $0.885286 \text{ Z}_3(t-1) + 0.28408 \text{ Z}_4(t-1)$ 

2. Model GSTAR Kalman Filter memiliki hasil peramalan yang lebih baik dibandingkan dengan Model GSTAR dengan estimasi OLS, karena nilai RMSE Model GSTAR Kalman Filter lebih kecil dibandingkan Model GSTAR dengan estimasi OLS. Hal ini menunjukkan bahwa GSTAR Kalman Filter mampu memperbaiki hasil peramalan dari GSTAR.

# **Saran**

Saran yang diberikan oleh peneliti untuk penelitian selanjutnya tentang GSTAR Kalman Filter adalah bisa membandingkan estimasi parameter OLS dengan GLS, atau bisa membandingkan pembobotnya.

## **Daftar Pustaka**

- Nurcahyani, F. (2016). *Pengelompokkan Stasiun Hujan Untuk Model Generalized Space Time Autoregressive (Gstar) Pada Peramalan Curah Hujan Kabupaten Jember Dengan Tiga Pembobotan.* Jember: Universitas Jember.
- Prillantika, R. J. (2017). *Perbandingan Model Gstar Dan Gstar-Filter Kalman Pada Peramalan Tingkat Inflasi Di Tiga Kota Di Jawa Timur.*

Surabaya: Institut Teknologi Sepuluh Nopember.

- Wahyuningtyas , R. ( 2015). *Prediksi Kecepatan Angin Dan Ketinggian Gelombang Pada Cuaca Maritim Menggunakan Metode Arima Box Jenkins-Filter Kalman.* Surabaya : Institut Teknologi Sepuluh Nopember
- Achmada, A. S. (2017). *Model Arima-Filter Kalman Untuk Prediksi Harga Komoditas Minyak Mentah.* Surabaya: Institut Teknologi Sepuluh Nopember.

.

- Aini, N. N. (2017). *Peramalan Curah Hujan Dengan Menggunakan Gstar-Backpropagation Neural Network.* Malang: Universitas Brawijaya.
- Amanasari, M., & Perdana, H. (2018). *Penerapan Model Kalman Filter Dalam Memprediksi Curah Kabupaten Kubu Raya.* Buletin Ilmiah Math. Stat. Dan Terapannya Volume 07, No. 3, 217-224.
- Aminnudin, Y. F. (2018). *Penerapan Filter Kalman Dalam Perbaikan Hasil Prediksi Return Harga Minyak Mentah Dunia Dengan Model Arima.* Surabaya : Institut Teknologi Sepuluh Nopember.
- Aroran, A. M. (2017). *Filter Kalman.* Yogyakarta: Universitas Sanata Dharma.
- Fauziah, A. (2013). *Perbandingan Metode Kalman Filter Dan Metode Ensemble Kalman Filter Pada Estimasi Konsentrasi Obat Dalam Darah.* Jember: Universitas Jember.
- Hamsyah, I. F. (2015). *Perbandingan Gstar Dan Arima Filter Kalman Dalam Perbaikan Hasil Prediksi Debit Air Sungai Brantas.* Surabaya: Institut Teknologi Sepuluh Nopember.
- Irawati, L. (2015). *Peramalan Indeks Harga Konsumen 4 Kota Di Jawa Tengah Menggunakan Model Generalized Space Time Autoregressive (Gstar).* Semarang: Universitas Diponegoro.
- Mansoer, A. S., Tarno, & Wilandari, Y. (2016). Pemodelan Seasonal

Generalized Space Time Autoregressive. *Jurnal Gaussian, Volume 5, Nomor 4*, 593-602.

- Maulida Amanasari, H. P. (2018). Penerapan Model Kalman Filter Dalam Memprediksi Curah. *Volume 07, No. 3 (2018), Hal 217 – 224.*, 217-224.
- Septyaningrum, W. (2017). *Peramalan Jumlah Wisatawan Pada Tiga Lokasi Wisata Di Kabupaten Pacitan Menggunakan Metode Gstar-Sur.* Surabaya: Institut Teknologi Sepuluh Nopember.
- Syarifudin, A., Merdekawati, D., & Apriliani , E. (2018). Perbandingan Metode Kalman Filter, Extended Kalman Filter, Dan Ensemble Kalman Filter Pada Model Penyebaran Virus Hiv/Aids. *J. Math. And Its Appl. Vol. 15, No. 1*, 17-29.
- Wulandari, U. (2020). *Ensemble Model Arima Dan Gstar Pada Peramalan Curah Hujan Menggunakan Kalman Filter.* Jember: Universitas Jember.
- Muryanto. (2016). *Pemodelan Gstarx Untuk Peramalan Indeks Harga Konsumen Di Kalimantan.* Surabaya: Institut Teknologi Sepuluh Nopember.
- Rosyidah, H., Rahmawati, R., & Prahutama, A. (2017). Pemodelan Vector Autoregressive X (Varx) Untuk Meramalkan Jumlah Uang Beredar Di Indonesia. *Jurnal Gaussian, Volume 6, Nomor 3*, 333-343.
- Yudistira, I. (2017). *Pengelompokan Stasiun Hujan Melalui Variabel Geografis Pada Pemodelan Gstar Musiman Untuk Peramalan Curah Hujan Di Kabupaten Jember.* Jember: Unversitas Jember.
- Febritasari, P. dkk. (2016). *Estimasi Inflasi Wilayah Kerja KPwBI Malang Menggunakan ARIMA-Filter Kalman dan VAR-Filter Kalman*.
- Tresnawati, R. (2010). *Prediksi Curah Hujan Bulanan Menggunakan Metode Kalman Filter dengan Prediktor SST NINO 3.4 Diprediksi*, 108-119.

Kurniawan, T. (2013). *Penerapan Metode Filter Kalman Dalam Perbaikan Hasil Prediksi Cuaca Dengan Metode ARIMA.*